The copy filmed here has been reproduced thanks to the generosity of:

The images appaaring here are the best quality possible considering the condition and legibility of the original copy and in keeping with the filming contract specificationa.

Original copies in printed paper covers are filmed beginning with the front cover and ending on the last page with a printed or illustrated impression, or the back cover when appropriate. All other original copies are filmed beginning on the first page with a printed or illustrated imprassion, and ending on the last page with a printed or illuatrated impression.

The last recorded frame on each microfiche ine last recorded freme on each microfiche<br>shall contein the symbol — (meening "CON-TINUED"), or the symbol  $\nabla$  (meaning "END"), whichever applies.

Maps, plates, charts, etc.. may be filmed at different reduction ratios. Those too large to be entirely included in one exposure are filmed beginning in the upper left hand corner, left to right and top to bottom, as many frames as required. The following diagrams illustrate the method:

1 2 3

L'exemplaire filmé fut reproduit grâce à la générosité de:

National Library of Canada Bibliotheque nationale du Canada

Les images suivantes ont été reproduites avec le plus grand soin. compte tenu de la condition et de la netteté de l'exemplaire filmé, et en conformité avec les conditions du contret de filmage.

Les exemplairea originaux dont la couvenure en pepier est imprimée sont filmés en commençant par le premier plat et en terminant soit par la dernière page qui comporte une empreinte d'impression ou d'illustration, soit par le second plat, selon le cas. Tous les autres exempiaires originaux sont filmés en commençant per la pramière page qui comporte une empreinte d'impression ou d'illustration et en terminant par la darnière page qui comporte une telle empreinte.

Un des symboles suivants apparaitra sur la dernière imege de cheque microfiche, selon le ces: le symbole - signifie "A SUIVRE". le symbole V signifie "FIN".

Les cartes, planches, tableaux, etc., peuvent être filmés à des teux de réduction différents. Lorsque le document est trop grand pour être reproduit en un seul cliché, il est filmé à partir de l'angle supérieur gauche, de gauche à droite. et de haut en bas, en prenant le nombre d'images n^cessaire. Les diagrammes suivants illustrent la m^thode.

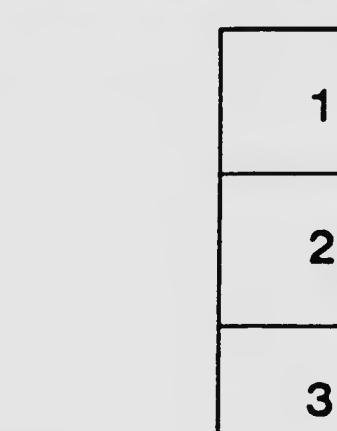

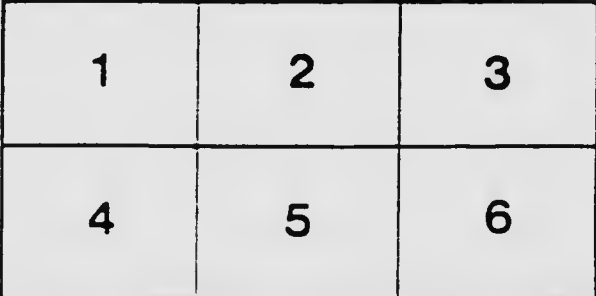